## **ZESPÓŁ LABORATORIÓW TELEMATYKI TRANSPORTU ZAKŁAD TELEKOMUNIKACJI W TRANSPORCIE**

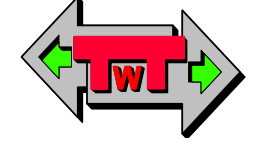

**WYDZIAŁ TRANSPORTU** POLITECHNIKI WARSZAWSKIEJ

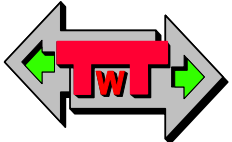

# **LABORATORIUM ELEKTRONIKI**

INSTRUKCJA DO ĆWICZENIA NR 28

# **Komputerowa symulacja generatorów cyfrowych**

DO UŻYTKU WEWNĘTRZNEGO

**WARSZAWA 2021**

## **A. Cel ćwiczenia**

Celem ćwiczenia jest zapoznanie się z zasadami działania podstawowych przerzutników astabilnych i monostabilnych oraz przerzutnika bistabilnego.

## **B. Przebieg ćwiczenia**

#### **1) Przerzutnik astabilny**

Po uruchomieniu programu TINA należy otworzyć plik 555\_AST.TSC. Pojawi się schemat przedstawiony na rysunku 1.

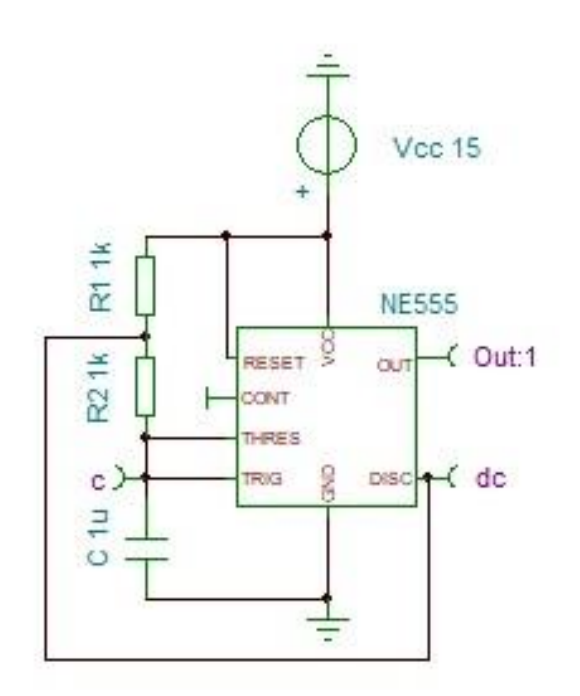

Rys. 1. Przerzutnik astabilny zrealizowany na układzie 555.

Należy wykonać pomiar okresów generowanych impulsów zarówno stanu wysokiego jak i niskiego (rys. 2) niezależnie dla różnych wratości pojemności C oraz rezystancji R1 i R2. Następnie obliczyć te okresy na podstawie wartości RC i porównać.

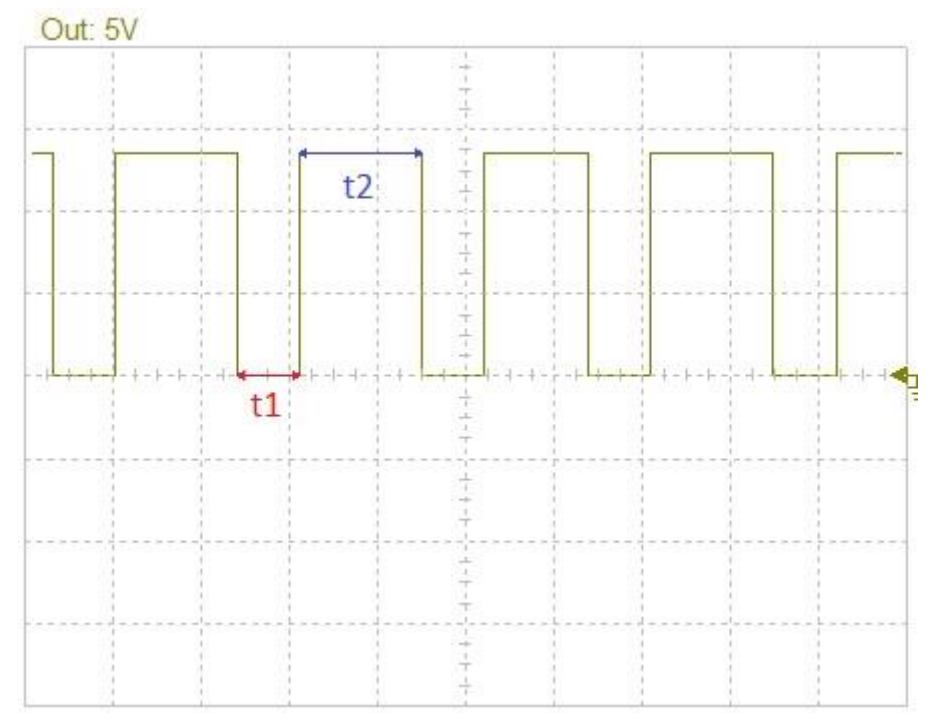

Rys. 2. Przerzutnik astabilny - przebieg na wyjściu (t<sub>1</sub> czas stanu niskiego, t<sub>2</sub> czas stanu wysokiego).

| C | $R1 = R2$ | t1 | t2 | t1<br>obliczone | t2<br>obliczone |
|---|-----------|----|----|-----------------|-----------------|
|   |           |    |    |                 |                 |
|   |           |    |    |                 |                 |
|   |           |    |    |                 |                 |
|   |           |    |    |                 |                 |
|   |           |    |    |                 |                 |
|   |           |    |    |                 |                 |
|   |           |    |    |                 |                 |
|   |           |    |    |                 |                 |

Tabela 1: Pomiary czasów okresów przebiegu generowanego przez przerzutnik astabilny.

### **2) Przerzutnik monostabilny**

W programie TINA należy otworzyć plik 555\_MON.TSC. Pojawi się schemat przedstawiony na rysunku 3.

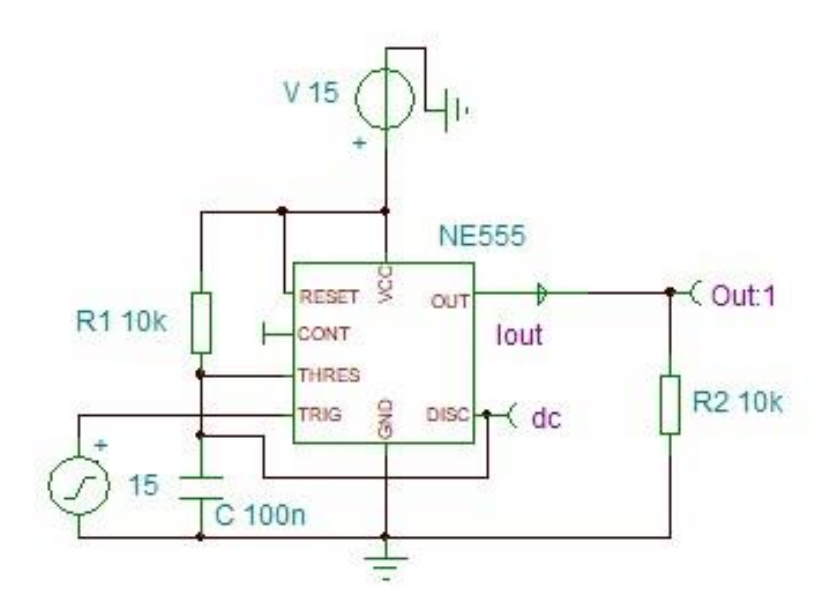

Rys. 3. Przerzutnik monostabilny zrealizowany na układzie 555.

Należy wykonać pomiar okresu generowanego impulsu (rys. 4) dla różnych wratości pojemności C oraz rezystancji R1 (R2 należy ustawić na wartość 100kΩ). Następnie obliczyć te okresy na podstawie wartości RC i porównać.

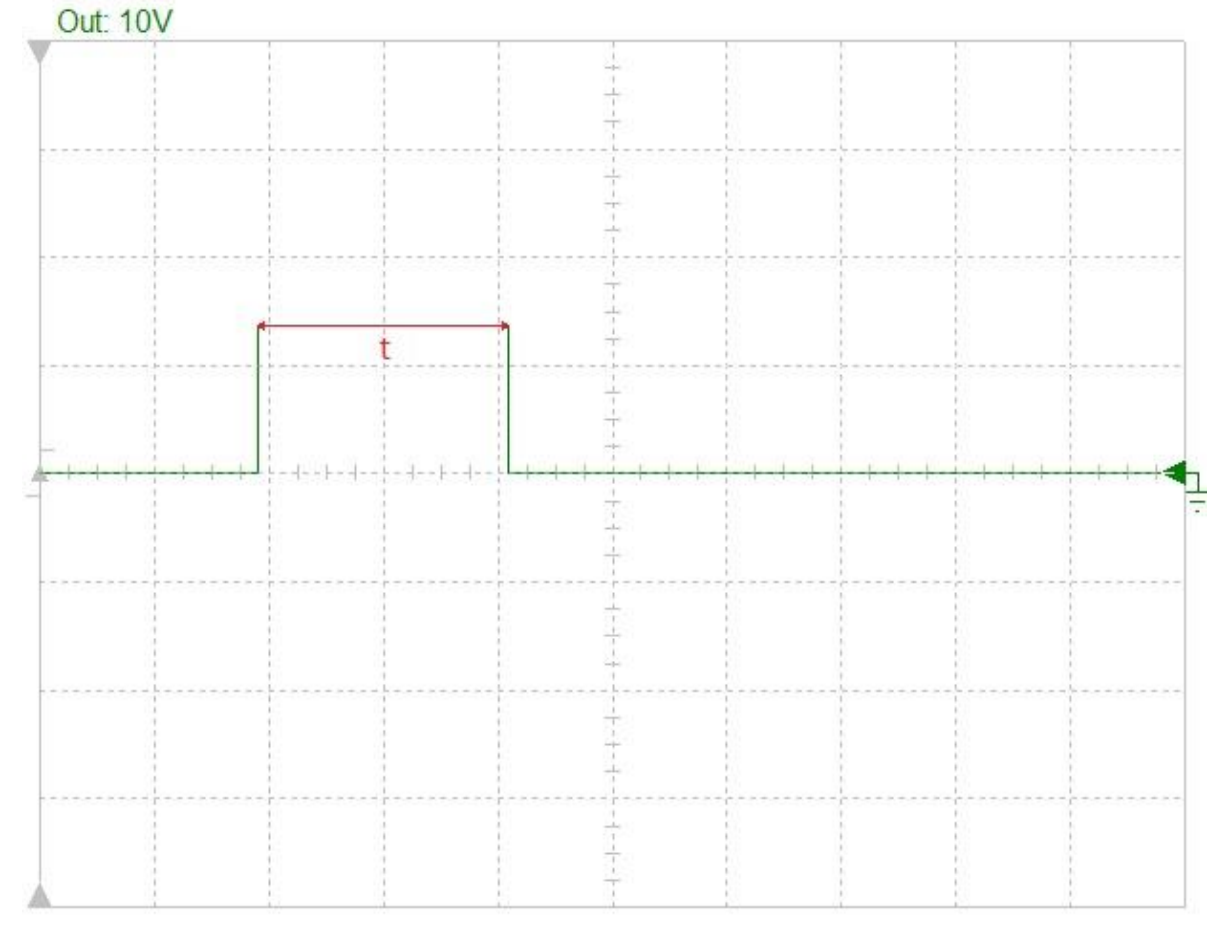

Rys. 4. Przerzutnik monostabilny - przebieg na wyjściu (t czas generowanego impulsu).

Tabela 2: Pomiary czasu okresu impulsu generowanego przez przerzutnik monostabilny.

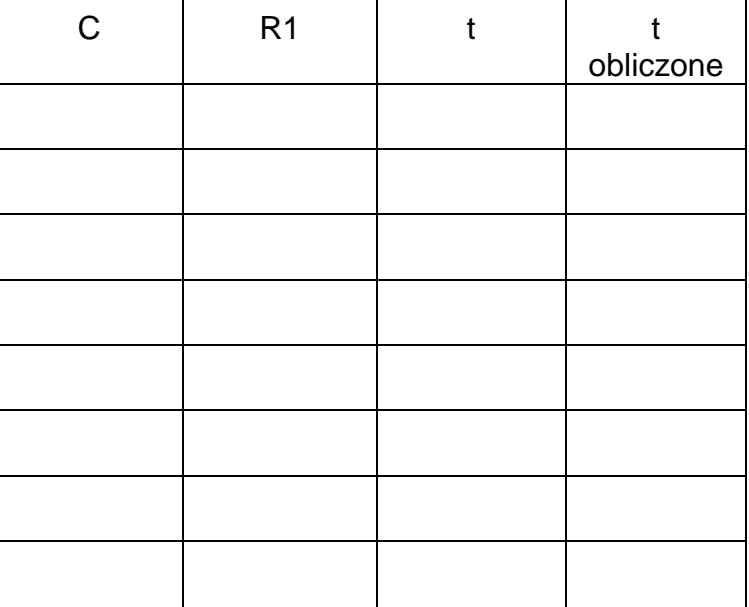

### **3) Przerzutnik bistabilny**

Należy zbudować przerzutnik bistabilny posługując się następującym schematem (rys. 5).

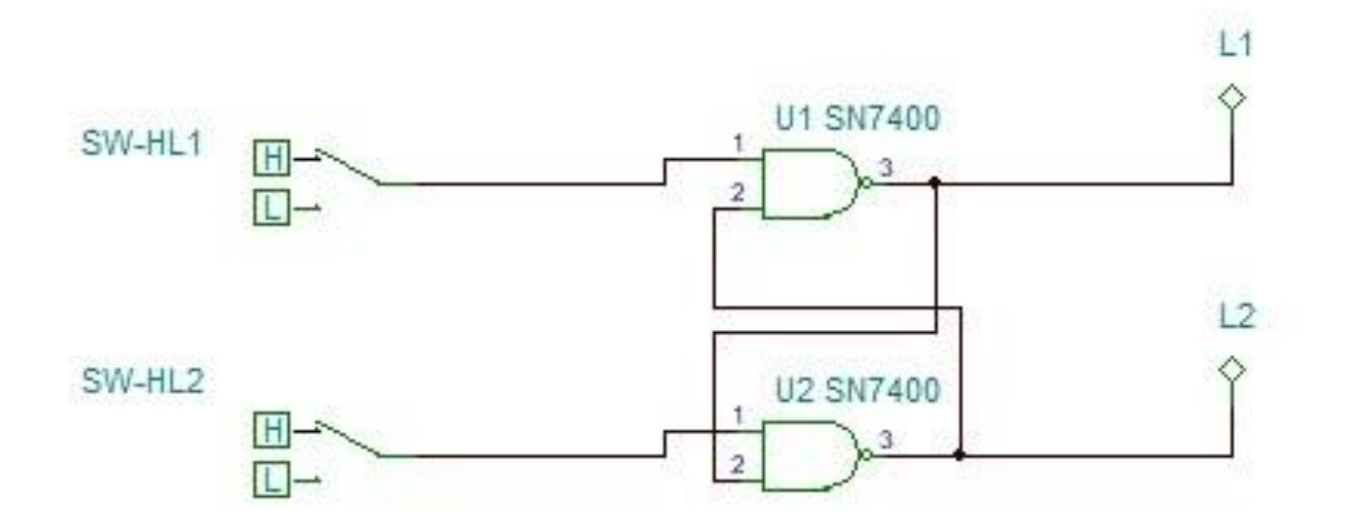

Rys. 5. Bistabilny przerzutnik asynchroniczny zbudowany na bramkach NAND.

Następnie należy zbadać pełną tabelę stanów tego przerzutnika.

| SW-HL1 | SW-HL2 | $L1(n-1)$ | L1 | L2 |
|--------|--------|-----------|----|----|
|        |        |           |    |    |
|        | O      |           |    |    |
|        |        |           |    |    |
| 0      |        |           |    |    |
|        | ∩      | Ω         |    |    |
|        | ∩      |           |    |    |
|        |        |           |    |    |
|        |        |           |    |    |

Tabela 3: Tabela stanów asynchronicznego przerzutnika bistabilnego na bramkach NAND.

## **C. Wyposażenie**

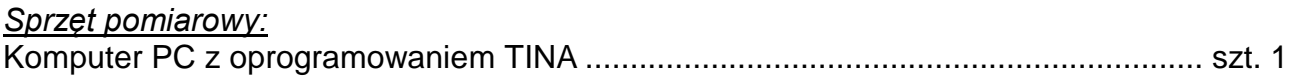

## **D. Zagadnienia do opracowania**

Należy przygotować się z zakresu wiedzy obejmującej takie zagadnienia jak: przerzutniki w technice cyfrowej a w szczególności, należy przygotować odpowiedzi na poniższe pytania i polecenia:

- 1. Wymień rodzaje i typy przerzutników.
- 2. Narysuj schemat ideowy przerzutnika bistabilnego na dwóch tranzystorach.
- 3. Narysuj schemat ideowy przerzutnika monostabilnego na dwóch tranzystorach.
- 4. Narysuj schemat ideowy przerzutnika astabilnego na dwóch tranzystorach.
- 5. Podaj przykład wyliczania okresu impulsów dla przerzutnika astabilnego.
- 6. Podaj przykład wyliczania okresu impulsów dla przerzutnika monostabilnego.
- 7. Wymień zalety i wady wykorzystania wspomagania komputerowego (na przykładzie programu Tina) jako narzędzia do symulacji układów cyfrowych.

## **E. Literatura**

- 1. Dobrowolski A., Jachna Z., Majda E., Wierzbowski M.: "Elektronika ależ to bardzo proste!". Wydawnictwo BTC, 2013.
- 2. Horowitz P., Hill W.: "Sztuka elektroniki. Tom I i II". Wydanie 12 zmianione. Wydawnictwa Komunikacji i Łączności, Warszawa 2017. ISBN: 9788320619928.
- 3. Kaźmierkowski M., Matysik J.: "Wprowadzenie do elektroniki i energoelektroniki". Oficyna Wydawnicza Politechniki Warszawskiej, Warszawa 2005.
- 4. Pieńkos J., Turczyński J.: "Układy scalone TTL w systemach cyfrowych". Wydawnictwa Komunikacji i Łączności, 1986.
- 5. Rosiński A., Dudek E., Krzykowska K., Kasprzyk Z., Stawowy M., Szmigiel A.: Elektronika. Laboratorium, 2019, Oficyna Wydawnicza Politechniki Warszawskiej, ISBN 978-83-7814-992-7, 181 s.
- 6. Rosiński A., Dudek E., Krzykowska K., Kasprzyk Z., Stawowy M., Szmigiel A.: Podstawy elektroniki. Laboratorium, 2019, Oficyna Wydawnicza Politechniki [Warszawskiej, ISBN](http://www.tina.com/) 978-83-7814-991-0, 155 s.
- 7. Tietze U., Schenk C: ,,Układy półprzewodnikowe". Wydawnictwa Naukowo Techniczne, 2009.
- 8. Wawrzyński W.: ,,Podstawy współczesnej elektroniki". Oficyna Wydawnicza Politechniki Warszawskiej, 2003.
- 9. Instrukcja obsługi do programu Tina wraz z programem w wersji demo na stronie http://www.tina.com